- 1. İlk 20 dakika öğrencilere 2'şer soru sorularak deneye hazırlık testi yapılır.
- 2. DHCP protokolü tanımlar ve anlatım. (10 dakika)
- 3. Kısım 1 uygulaması (15 dakika 30 puan)
- 4. Kısım 2 uygulaması (15 dakika 30 puan)
- 5. DNS hiyerarşisi ve anlatım. (15 dakika)
- 6. Kısım 3 uygulaması (15 dakika 25 puan)
- 7. Kısım 4 uygulaması (10 dakika 15 puan)

Her kısmı tamamlayan ve doğru çalıştıran gruplar tam puan alırlar. Deneyin ilerleyen aşamasındaki kısımlar bir önceki kısımların devamı şeklinde olduğundan herhangi bir kısımdan puan alamayan bir grup bir sonraki kısımda ayrılan sürede önceki kısımdaki eksikliklerini giderip o anki kısımdaki yönergeleri de yetiştirmek durumundadır. Aksi halde bütün kısımlardan sıfır puan alacaklardır.

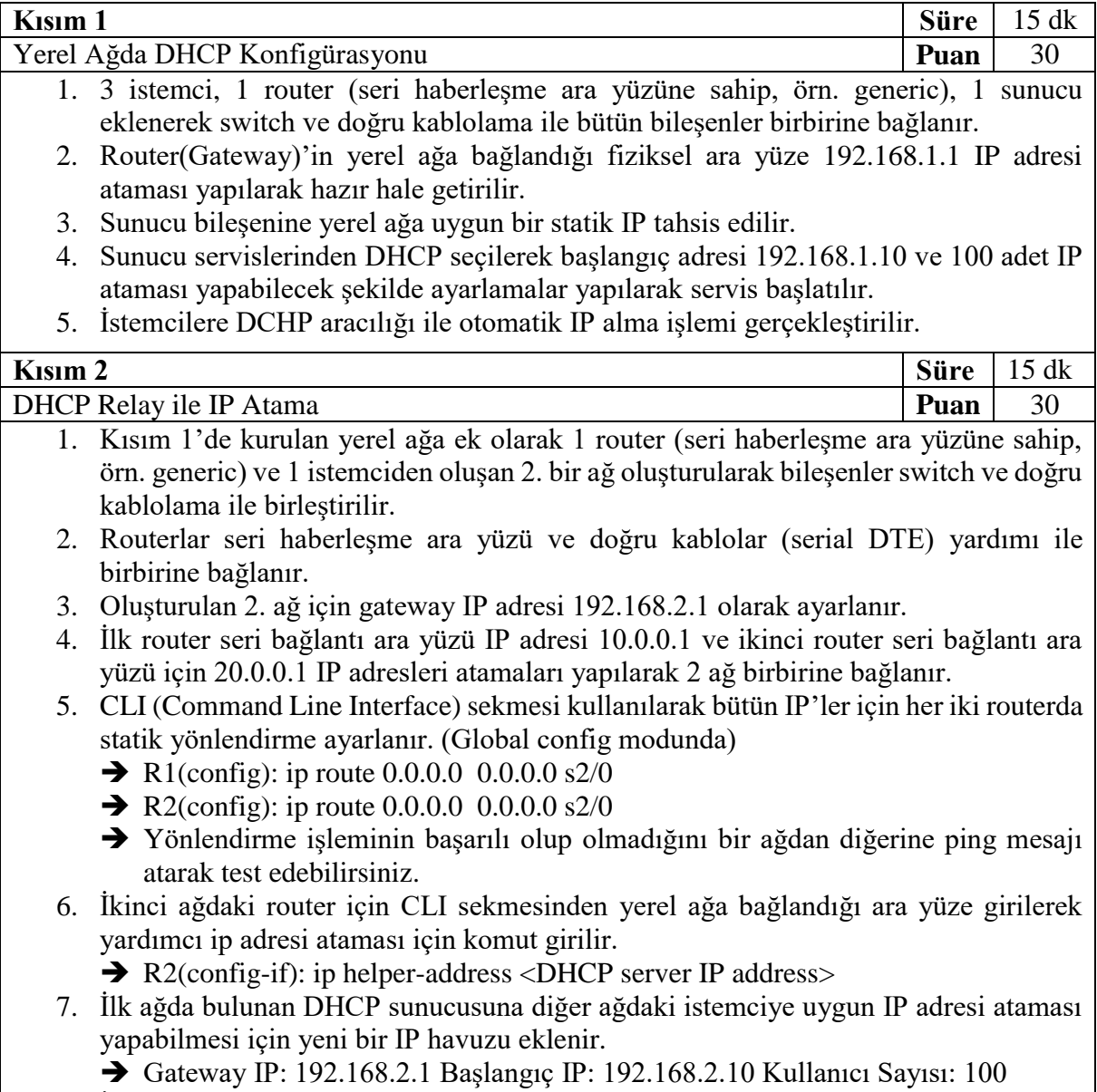

8. İkinci ağdaki istemciye DHCP yardımı ile IP ataması işlemi gerçekleştirilir.

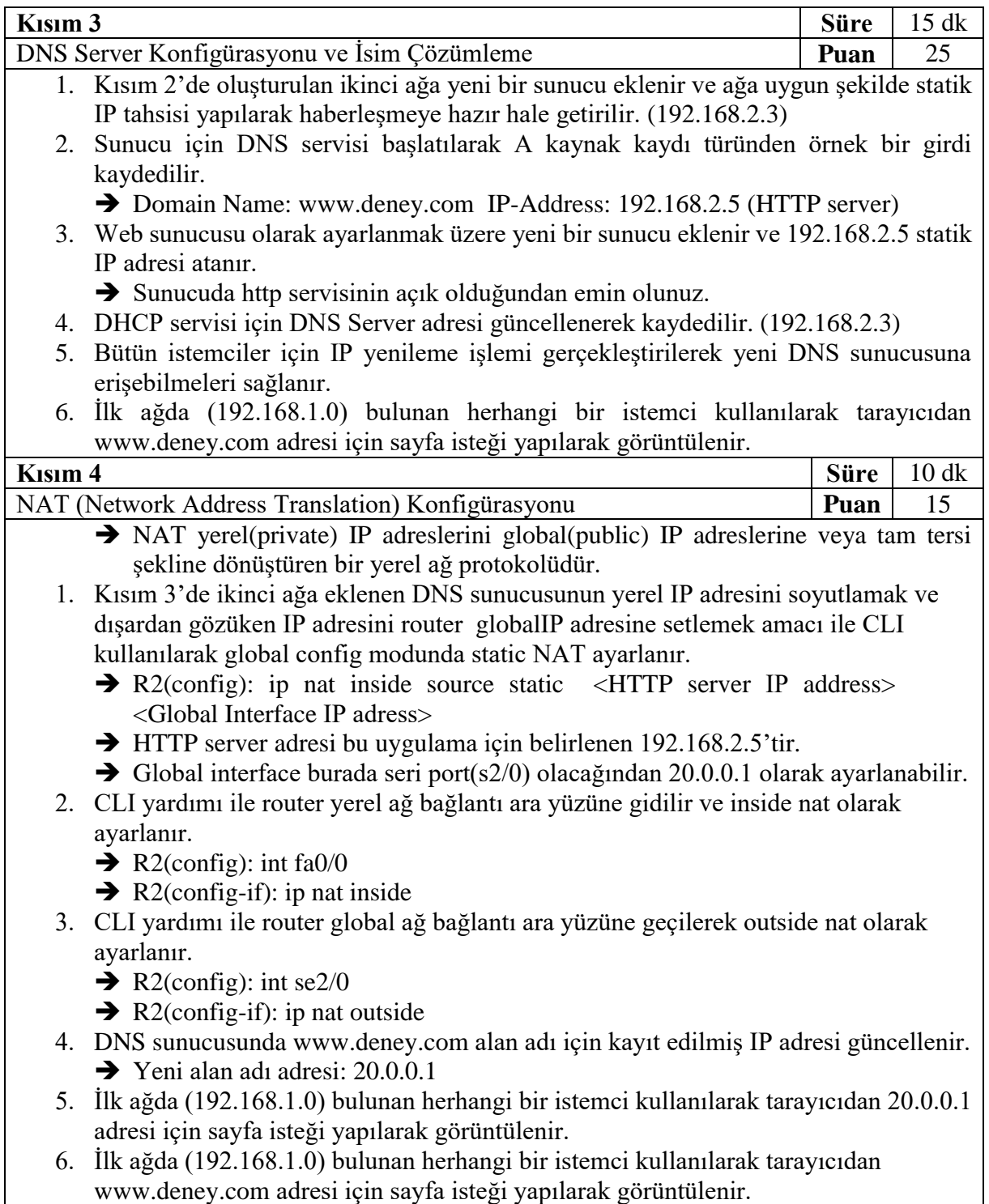

R1: İlk ağdaki router, R2: İkinci ağdaki router.